**best download Photoshop 5.0**

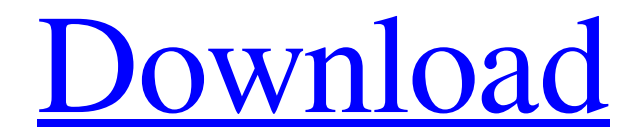

**Photoshop Download 5.0 With Product Key [Win/Mac] (Final 2022)**

Beyond painting, the following are the types of overlays that Photoshop supports. Overlays: Photoshop layers are divided up into groups called \_layers\_ (refer to Figure 2-6a). The layers help you organize your digital images and keep your work organized. A layer is your image in graphical form and holds the information needed to manipulate the pixels of your image. Overlays add additional information to your image that can be changed and modified to create interesting and unique images. When you first open Photoshop, the Welcome to Photoshop window may appear (refer to Figure 2-6b). This window helps you change your preferences. 1. Press the letters P for \_Photoshop\_. 2. On the left side of the window, click the blue Layers button. 3. In the Layers dialog box that opens, the Layers panel on the left side of the program is selected. In the Layers panel, drag the slider to the right to see a list of the layers currently open in the program (see Figure 2-6c). 4. In the Layers panel, click the + to the right of Layer 1. The name of the selected layer changes to Layer 1. A small closed eye icon appears over the selected layer. Notice the eye icon in the Layers panel. 5. Double-click the layer name

of the Background layer in the Layers panel to open the Layer dialog box. 6. Select White from the Color Picker menu and click OK. The background color of your image changes to white. It's important to do this before you begin to add overlays to your image. Clone: The Clone tool lets you duplicate an area of a layer and make changes to it. When you want to clone an area, you select the area that you want to copy from your existing image and press and hold the mouse button. You then move the cursor over the area that you want to clone and release the mouse button. Adjustment layer: Use the Adjustment layer to alter the color or lighting effect on a layer. You can change the exposure, tint, brightness, and so on by using the Adjustment layer. To create an Adjustment layer, click the Adjustments button at the bottom left of your photo or select the Adjustments item in the Tools panel. The Adjustments dialog box appears with the Adjustment panel on the left side and the Adjustment Layers panel on

**Photoshop Download 5.0 Crack [Latest 2022]**

What Is Photoshop Elements For? Photoshop Elements is the perfect replacement for traditional Photoshop for those photographers who are looking for a quick, easy and

inexpensive way to edit their images. Instead of using professional tools that have thousands of features and take years to learn, you can use a simple and inexpensive editor that is just like the professional version. Photoshop Elements is a good choice for those who are not graphic designers. Photoshop Elements is easy to use, and you do not have to learn some of the graphic design principles that would be needed for using Photoshop. Photoshop Elements is the perfect choice for those who are looking for a low-cost, but high-quality image editor. Things To Know Before Using Photoshop Elements This software is a powerful tool that can be used to create new pictures, edit existing photos, and improve the quality of your images. As an advantage, you do not need to purchase different software for different purposes. Learn more about Photoshop Elements Below: Photoshop Elements Version Versions 1-14 1. Photoshop Elements: 2014.01 Photoshop Elements 2014.01 is the latest version of Photoshop Elements. This version provides some improvements and new features. It is a free version with a watermark. 2. Photoshop Elements: 2013.3 Photoshop Elements 2013.3 is the latest version of Photoshop Elements. This version of Photoshop Elements provides some improvements and new features. It is a free version with a

watermark. 3. Photoshop Elements: 2012.2 Photoshop Elements 2012.2 is the latest version of Photoshop Elements. This version of Photoshop Elements provides some improvements and new features. It is a free version with a watermark. 4. Photoshop Elements: 2012.1 Photoshop Elements 2012.1 is the latest version of Photoshop Elements. This version of Photoshop Elements provides some improvements and new features. It is a free version with a watermark. 5. Photoshop Elements: 2011.2 Photoshop Elements 2011.2 is the latest version of Photoshop Elements. This version of Photoshop Elements provides some improvements and new features. It is a free version with a watermark. 6. Photoshop Elements: 2011.1 Photoshop Elements 2011.1 is the latest version of Photoshop Elements. This version of Photoshop Elements provides some improvements and new features. It is a free version with a watermark. 7. Photoshop Elements: 05a79cecff

## **Photoshop Download 5.0 Crack+ Free Download**

The present invention relates to a semiconductor structure and a method of forming the same. More particularly, the present invention relates to a highly miniaturized (e.g., sub 0.5 micron) semiconductor structure which includes interconnect structures having less resistance than a conventional structure, and a method of forming the same. In the fabrication of semiconductor structures, such as semiconductor memory devices, it is often desirable that a layer of material, or a set of layers, be formed with a reduced feature dimension as compared to current device design and fabrication techniques. For instance, the width of a polysilicon layer, or the spacing between metallic interconnects formed thereover, would desirably be reduced. The reduced feature dimension is usually achieved by decreasing the feature width of the material being formed. It has been recognized that a relatively easy, reproducible method of reducing the feature width of polysilicon is to recrystallize a polysilicon material. One problem associated with recrystallizing a polysilicon material is that the recrystallization process often results in the formation of a

polysilicon layer having a rough surface. It has been recognized that rough, or nonplanar, surfaces of the polysilicon layer increases the resistance of a contact formed thereover. Therefore, for semiconductor devices, it is

desirable to provide a method of recrystallizing a polysilicon layer while retaining a smooth, planar surface. From the above, it can be seen that it would be highly desirable to form a semiconductor structure having a layer or layers of polysilicon with a rough surface formed thereover. It is also desirable to form a semiconductor structure having a smooth, planar surface formed over the polysilicon layer or layers. The present invention provides such a semiconductor structure and method of forming the same. The present invention includes a semiconductor structure having a substrate region, and a layer of doped amorphous silicon formed over the substrate region. The layer of doped amorphous silicon has a surface roughness less than about 0.1 microns. As used herein, the term xe2x80x9camorphous siliconxe2x80x9d refers to a silicon structure containing bound silicon atoms which are randomly distributed in the structure. The semiconductor structure can also include a layer of undoped amorphous silicon formed over the layer of doped amorphous silicon. The undoped amorphous silicon

layer can be therm

**What's New in the?**

Q: Show that for all unit vectors \$v e 0\$ such that \$v\$ and \$-v\$ are linearly independent, the column space of \$A\$ contains \$v\$ and \$-v\$ Let \$A\$ be an \$n\times n\$ matrix where \$n>1\$. Show that for all unit vectors \$v e 0\$ such that \$v\$ and \$-v\$ are linearly independent, the column space of \$A\$ contains \$v\$ and \$-v\$ To be honest, I am not sure how to begin to approach this problem, which is why I am requesting help. A: By the first isomorphism theorem of linear algebra, we have that  $\mathcal{C}(A) =$  $\mathcal{C}(A^T)$  so the statement simply follows from the fact that  $\angle A^T\$  is similar to  $\angle A\$ . POPPY HEAD SPELL -Drape head drizzling shugs Product Code: POPPYHEADSPELL £6.99 These adorably naive plonk facial buffs come pre-soaked with special healing oils, and are perfect to spoil silly gus loving Dolly Mixtures, and madly dashing, oversaturated Divas on the go! Sample: 'Choose your pretty face, cause I'm choosey!Lovely and easy to apply, this fluff has been designed to be used as a face mist; for tickles for the on-the-go, or as a sillier spritz for that Instagram-

## bomb looking picture! Just wet your paws, snag a couple, squeeze some into the palm of your hand and gentle dab them across your face.'The present invention relates generally to

the field of wireless electronic devices. More particularly, the present invention relates to a method and apparatus for providing enhanced notification and supplemental information for a wireless electronic device. Mobile electronic devices, such as personal digital assistants (PDAs), cellular telephones, and hand-held or palm-top computers, have increased in popularity, and continue to play an ever increasingly significant role in the lives of many individuals. The Internet, in particular, provides the ability to communicate and share information with literally billions of people. For example, a user may access a website to check traffic conditions, airline flights, local weather, or a myriad of other information

**System Requirements For Photoshop Download 5.0:**

While this mod adds new items and weapons to the game, it does not require any additional DLCs or DLC packs. For best performance, we recommend using a high-end computer. You can find high-end computer specifications here. "You are such a nerd." - The Dog. This mod has been tested on: Modern Warfare 2, Multiplayer. It will work with all other game modes and DLCs. The mod only adds items to Multiplayer, which includes all game modes. There is no benefit to using this mod in game modes that aren't Multiplayer

## Related links:

<http://it-labx.ru/?p=52927> <http://campustoast.com/wp-content/uploads/2022/07/kaylveni.pdf> [http://www.monolithmagnetics.com/sites/default/files/webform/photoshop-free-download-for-windows-7-64-bit](http://www.monolithmagnetics.com/sites/default/files/webform/photoshop-free-download-for-windows-7-64-bit-filehippo.pdf)[filehippo.pdf](http://www.monolithmagnetics.com/sites/default/files/webform/photoshop-free-download-for-windows-7-64-bit-filehippo.pdf) [https://www.petisliberia.com/brushes\\_d/](https://www.petisliberia.com/brushes_d/) <http://www.coneccta.com/2022/07/01/adobe-photoshop-cc-for-windows-download/> <http://www.vxc.pl/?p=33162> <http://postbaku.info/?p=15989> <https://topnotchjobboard.com/system/files/webform/resume/vladjoll940.pdf> <https://brinke-eq.com/advert/photoshop-cs6-powerpoint-presentation/> <https://aapanobadi.com/2022/07/01/photoshop-cs3-keygen/> <http://nineteeneightzero.com/adobe-photoshop-7-pdf-howto/> [https://www.deltonafl.gov/sites/g/files/vyhlif3011/f/uploads/cw06-01\\_final\\_prr\\_policy\\_09-14-2017.pdf](https://www.deltonafl.gov/sites/g/files/vyhlif3011/f/uploads/cw06-01_final_prr_policy_09-14-2017.pdf) https://blogup.in/upload/files/2022/07/fakfTBdROIINxuz4S3uH\_01\_0f4478683d18d996b7582dd2de83d17b\_file.pdf <https://www.motionstrand.com/system/files/webform/download-photoshop-rose-brush.pdf>

[https://sajjadkhodadadi.com/wp-content/uploads/2022/07/5\\_Best\\_Sites\\_for\\_Free\\_Photoshop\\_Plugins.pdf](https://sajjadkhodadadi.com/wp-content/uploads/2022/07/5_Best_Sites_for_Free_Photoshop_Plugins.pdf) [https://wormenhotel.nl/wp-content/uploads/2022/07/free\\_download\\_portable\\_photoshop\\_cs3.pdf](https://wormenhotel.nl/wp-content/uploads/2022/07/free_download_portable_photoshop_cs3.pdf) <https://cameraitacina.com/en/system/files/webform/feedback/ramssafa626.pdf> <https://www.careerfirst.lk/sites/default/files/webform/cv/photoshop-3d-style-download.pdf> <https://southernvision.ourpowerbase.net/system/files/webform/dagmarg113.pdf> <https://yahwehslove.org/6585-2/>